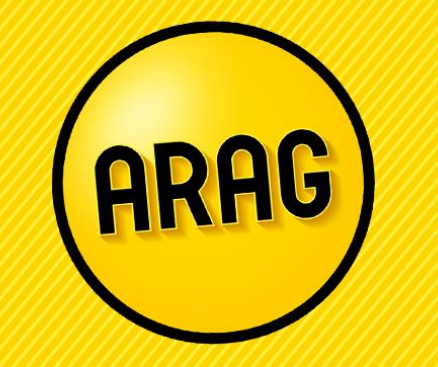

Vorgehensweise auf dem KV-Voll

Stand 02.2023

## Berechnung in der ARAG Tarifsoftware

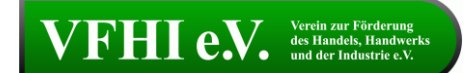

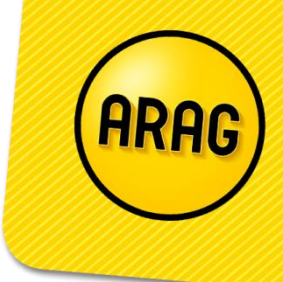

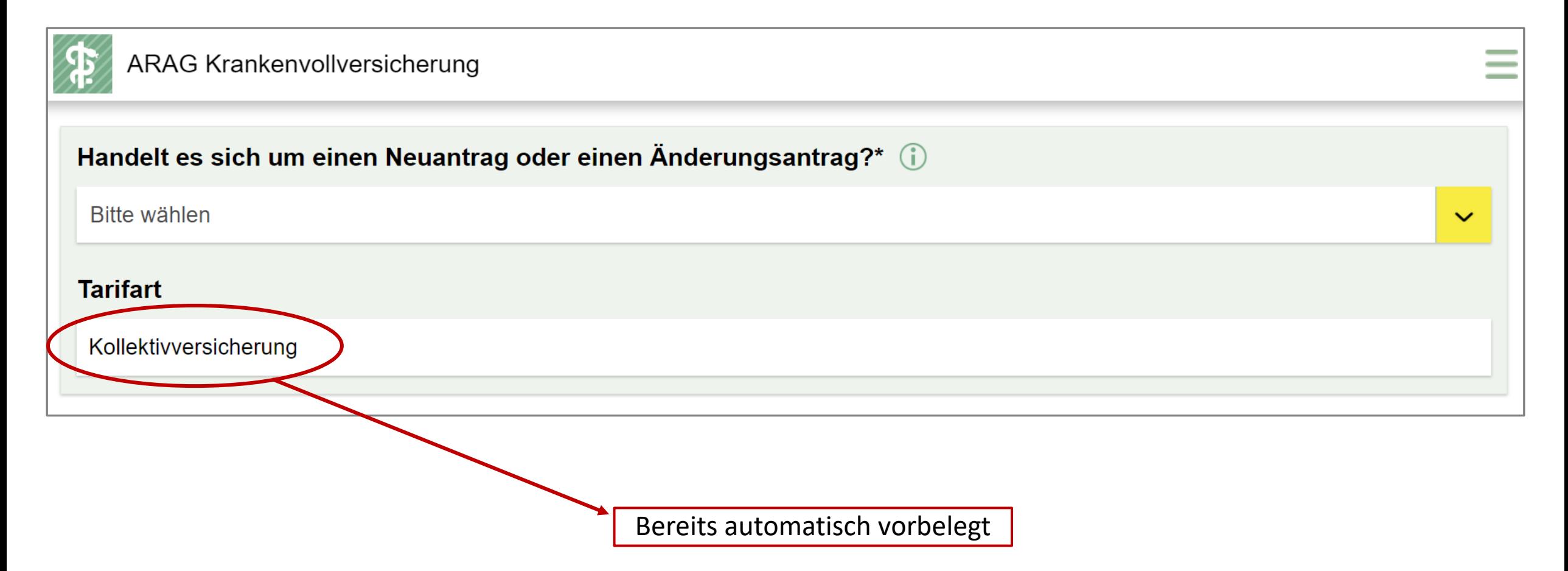

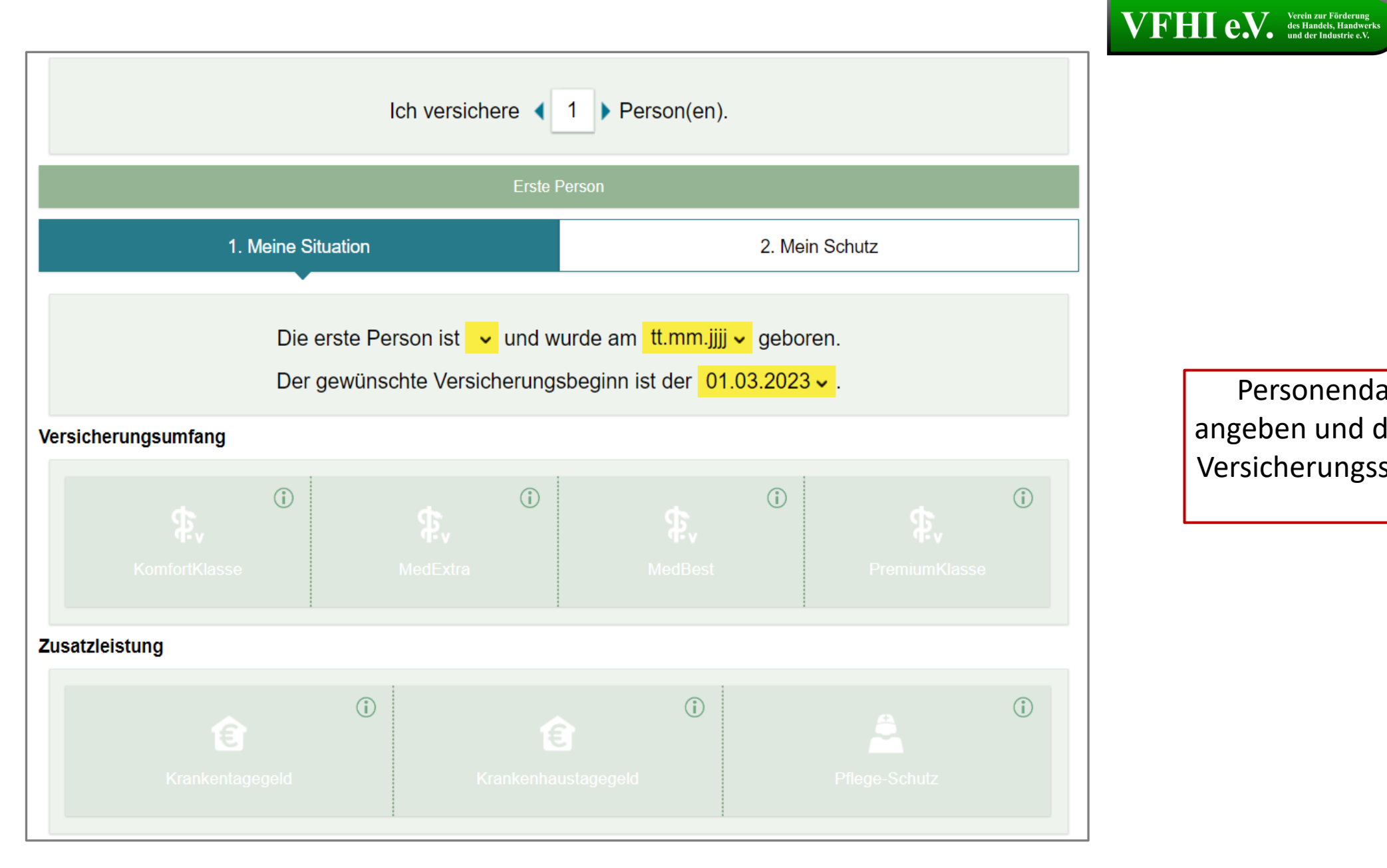

Personendaten hier bitte angeben und den gewünschten

HRA

Versicherungsschutz auswählen

## VFHI e.V. Verein zur Förderung

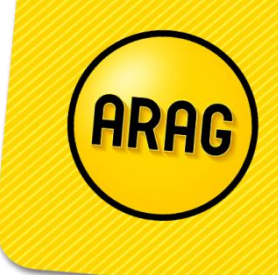

auf "Weiter" klicken. Nun können Sie

Antrag.

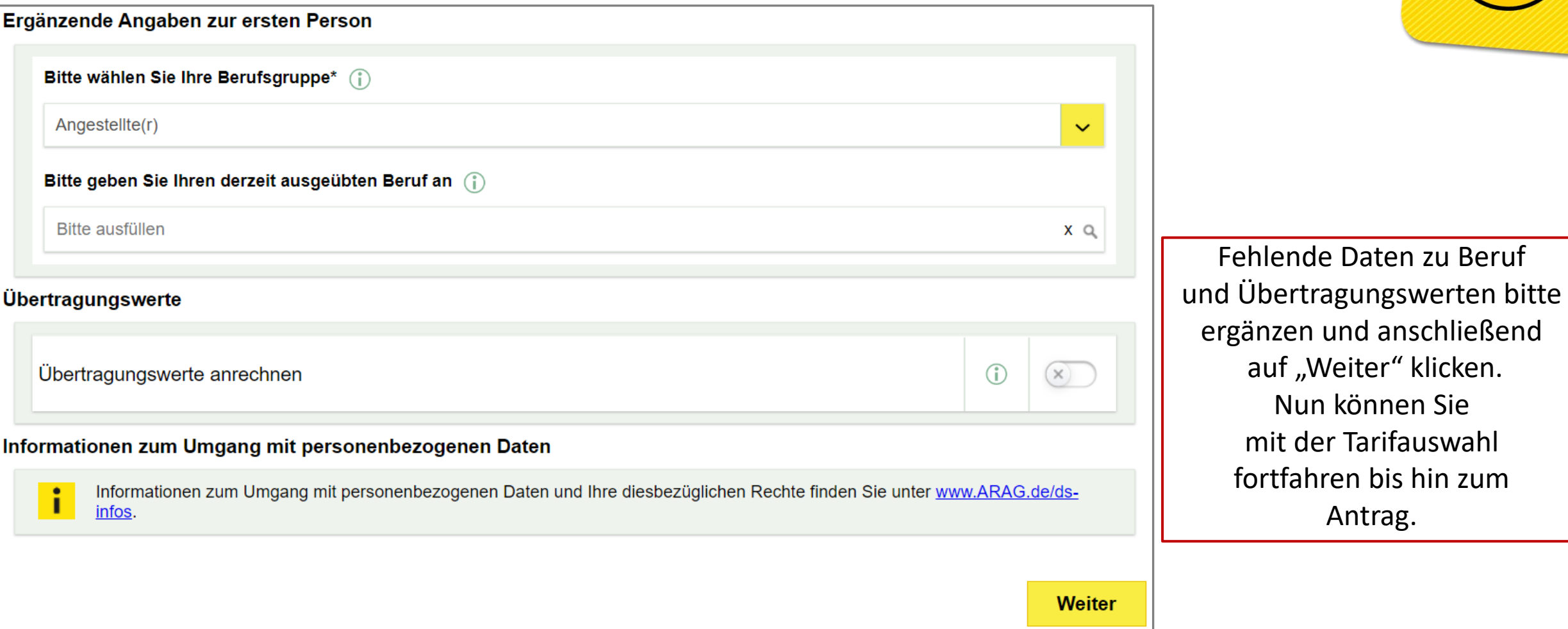